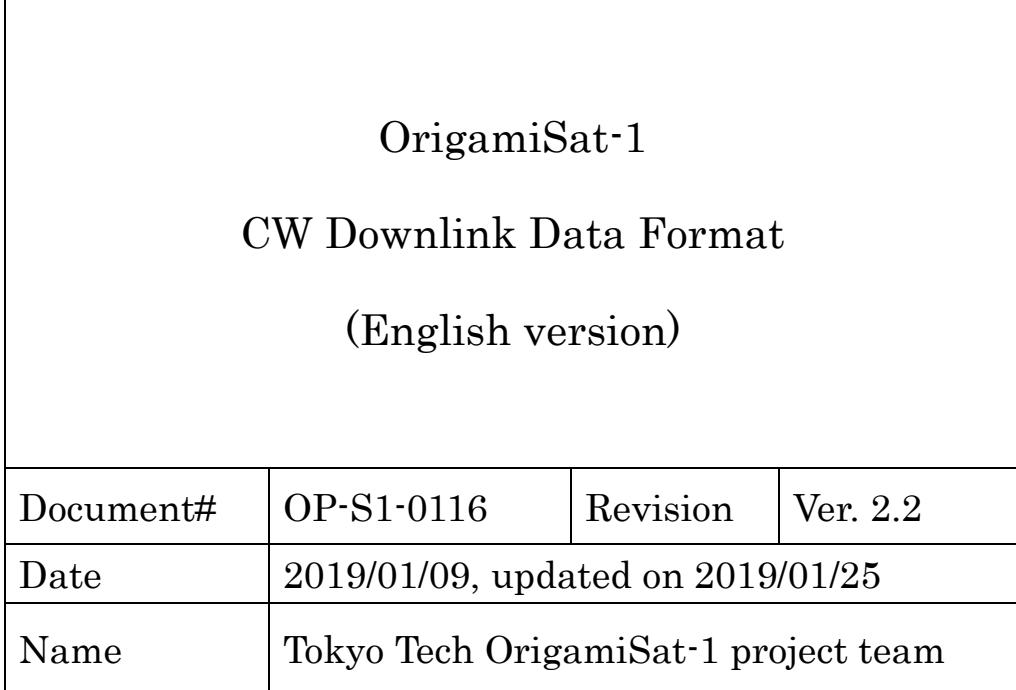

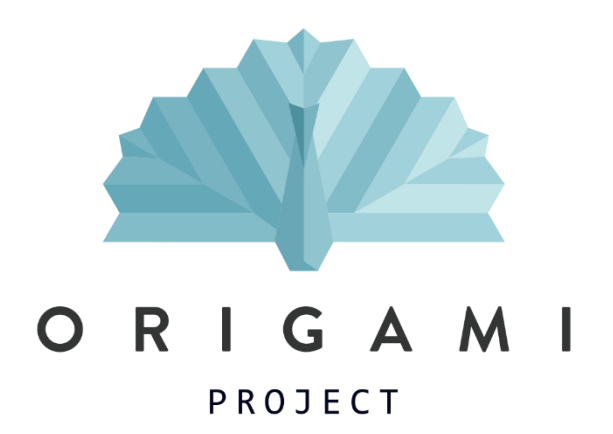

Revision History

| Date       | Version # | Contents                                               |  |  |
|------------|-----------|--------------------------------------------------------|--|--|
| 2019/01/09 | 1.0, 1.1  | Translated from Japanese document OP-S1-0109,          |  |  |
|            |           | ver. 2.2. (Sakamoto, Nakatsuka)                        |  |  |
| 2019/01/18 | 2.0       | "Battery voltage 2" explanation updated.               |  |  |
|            |           |                                                        |  |  |
| 2019/01/20 | 2.1       | In "2.2 satellite mode error status," Table 7 is       |  |  |
|            |           | updated.                                               |  |  |
|            |           | In "2.11 selected data," Table 11 is updated.<br>TX/RX |  |  |
|            |           | subpower status values were incorrect.                 |  |  |
|            |           | (Corresponding to Ver. 3.1 of Japanese version)        |  |  |
| 2019/01/25 | 2.2       | 2.5.2. Battery voltage 2; calculation is corrected.    |  |  |
|            |           | 2.6.2. 3.3V bus voltage; calculation is corrected.     |  |  |
|            |           | Updates are shown in red.                              |  |  |

### 1. Overview

This document specifies the CW (Constant Wave, Continuous Wave) downlink data (telemetry) format for 3U Cubesat OrigamiSat-1 (JS1YAX). In OrigamiSat-1, ON/OFF of CW downlink, data update, and contents of data items change according to the satellite mode, as well as commands sent from the Tokyo Tech ground station.

### 2. Data format

This section explains the CW data format. Table 1 shows the overview of CW downlink data. Between the call sign, the satellite name, and the data part, there is approximately 1 second interval. The transmission speed is 20 wpm.

Please note that, when the OrigamiSat-1 starts the FM (Frequency Modulation) transmission, CW transmission stops even in the middle of sending data. Then, once the FM transmission finishes, CW transmission is restarted from the call sign. To compete the CW transmission from the beginning of call sign to the end of the data part, it takes approximately 50-60 seconds.

The detailed data items and size of each items in the data part are shown in Table 2. All the data are in hexadecimal number (HEX).

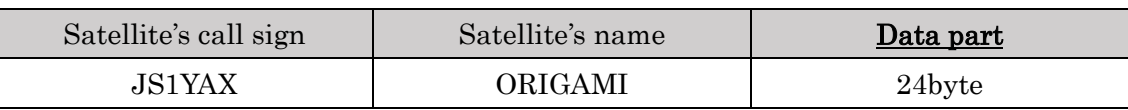

Table 1 Overview of CW downlink data format

| Data items                                       | Data size | Satellite's component,<br>which updates the<br>data item |
|--------------------------------------------------|-----------|----------------------------------------------------------|
| Satellite mode                                   | 1 byte    |                                                          |
| Satellite mode error status                      | 1 byte    |                                                          |
| Battery temperature                              | 2 byte    | CIB <sup>1</sup>                                         |
| Latest executed command ID (RXPIC <sup>2</sup> ) | 1 byte    |                                                          |
| Latest executed command ID (TXPIC <sup>3</sup> ) | 1 byte    |                                                          |
| Battery voltage 1                                | 2 byte    |                                                          |
| 5V bus voltage                                   | 2 byte    | CIB/OBC                                                  |

Table 2 Data items and sizes of "Data part"

<sup>1</sup> CIB: Communication and Inhibit control Board.

-

<sup>2</sup> PIC microcomputer, which controls the transmitter (TX)

<sup>3</sup> PIC microcomputer, which controls the receiver (RX)

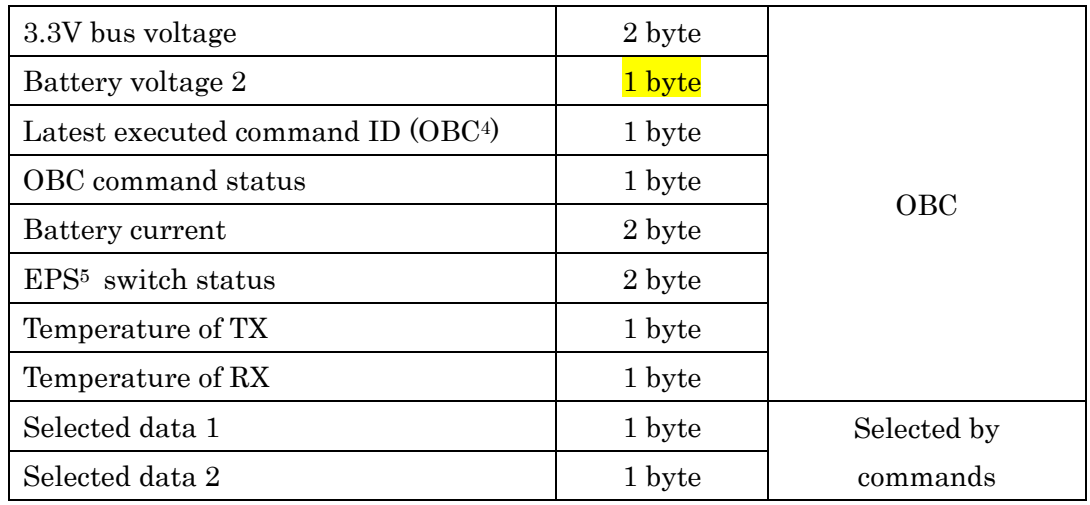

All data are big-endian.

Configurations of EPS, OBC, TX, and other components are shown in Figure 1.

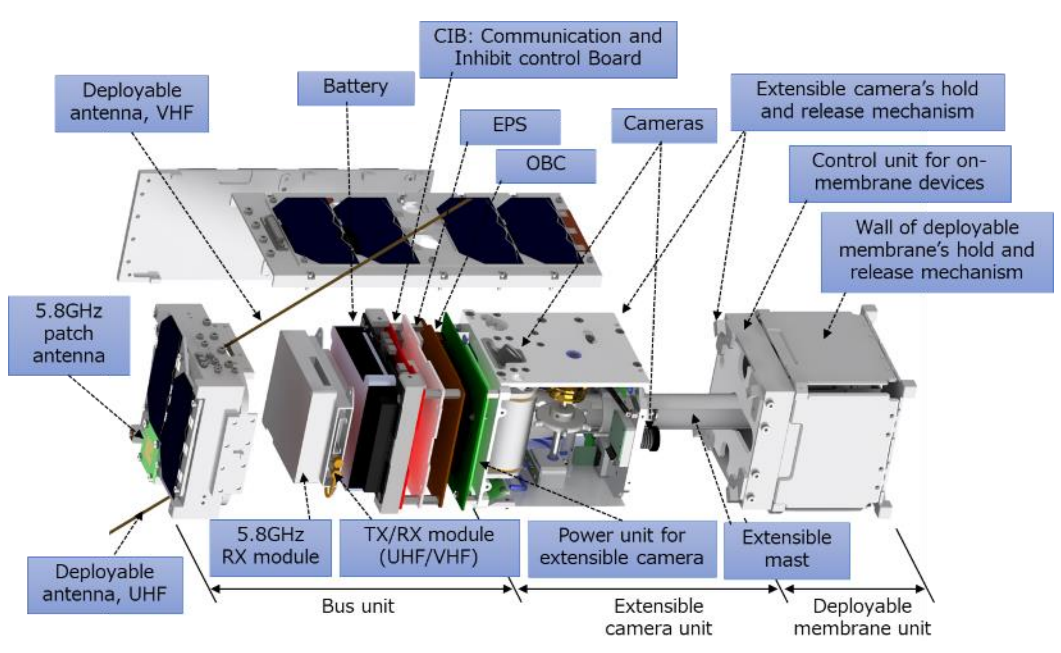

Figure 1 OrigamiSat-1 component configuration

The subsections below describe each of the data items in the **Data part** in detail.

# 2.1. Satellite mode

-

Table 3 shows the information in this data section. There are three satellites modes, depending upon battery voltage. Table 4 explains each modes in detail.

<sup>4</sup> OBC: On Board Computer

<sup>5</sup> EPS: Electrical Power Subsystem

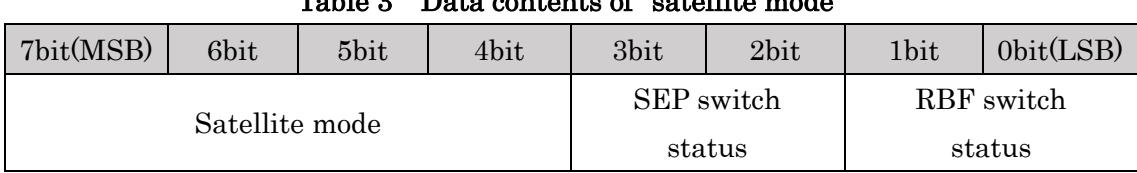

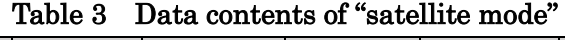

| Satellite mode | Satellite mode contents                                     |  |  |
|----------------|-------------------------------------------------------------|--|--|
| Nominal mode   | Mode for nominal operation.                                 |  |  |
|                | This mode is used when battery voltage is relatively low.   |  |  |
|                | To reduce power consumption, only minimal communication     |  |  |
|                | functions are active, and the battery voltage is resumed.   |  |  |
| Saving mode    | CW downlink data format is unchanged from the nominal       |  |  |
|                | mode; however, OBC is turned off in this mode. As a result, |  |  |
|                | the data from OBC are not updated in this mode.             |  |  |
|                | This mode is used when battery voltage is critically low.   |  |  |
|                | Only PIC microcomputers are active and all most all the     |  |  |
| Survival mode  | other devices are turned off. In this mode, CW data         |  |  |
|                | transmission is not implemented. This mode concentrates     |  |  |
|                | charging the battery.                                       |  |  |

Table 4 Explanation of each satellite mode

Table 5 shows the data representation for "satellite mode" in Table 3.

| 7 bit | 6 <sub>bit</sub> | $5$ bit | 4bit |
|-------|------------------|---------|------|
|       |                  |         |      |
|       |                  |         |      |
|       |                  |         |      |
|       |                  |         |      |

Table 5 Satellite mode representation

"SEP" and "RBF" in Table 3 are the switches, switched according to the satellite mode. SEP switches ON/OFF of the bus power line from EPS. RBF switches ON/OFF between EPS and battery. Therefore, if the switches function normally, both SEP/RBF are ON in Nominal mode; whereas only SEP is on in Saving mode and Survival mode. In binary number (BIN), the switch status is 0b10 when a switch is ON; and it is 0b01 when a switch is OFF. Table 6 summarizes this.

| Satellite mode | SEP | <b>RBF</b> | Data (BIN) | Data (HEX) |
|----------------|-----|------------|------------|------------|
| Nominal mode   | ON. |            | 0b01011010 | 0x5A       |
| Saving mode    | OFF | ΟN         | 0b01100110 | 0x66       |
| Survival mode  |     |            | 0b10100110 | 0xA6       |

Table 6 Summary of "satellite mode" data

#### 2.2. Satellite mode error status

"Satellite mode error status" shows the error information when satellite mode changes. "0x00" shows normal. If there is an error, the corresponding bit in Table 7 becomes "1."

7bit (MSB) 6bit 5bit 4bit 3bit 2bit 1bit 0bit (LSB) Satellite mode switching error Error in reading previous satellite mode Error in reading threshold voltage Error in reading battery voltage

Table 7 Contents of "satellite mode error status"

In addition to the errors in Table 7, there is "abnormal termination during switching satellite mode." In this case, the satellite mode error status becomes "0x55." Besides this "0x55" error, the other errors will be resolved automatically using redundant algorithms to complete a change satellite mode normally.

#### 2.3. Battery temperature

Battery temperature in analog (BTA, hereafter) is converted to decimal number (DEC) from the received HEX number, using the following equation.

$$
BTA = \frac{330 \times \text{data (DEC)}}{1024 - \text{data (DEC)}}
$$
 (1)

Then, the actual battery temperature  $[°C]$  is obtained from BTA by:

Battery temperature 
$$
[^{\circ}C] = \frac{1}{\left\{\frac{1}{4390} \times \log\left(\frac{BTA}{100}\right) + \frac{1}{298.15}\right\}} - 273.15
$$
\n(2)

#### 2.4. Latest executed command ID (TXPIC, RXPIC, OBC)

When a command is transmitted from the Tokyo Tech ground station, each command has a consecutive number from 0x00 to 0xFF (command ID). Latest executed command ID shows the final command ID executed by TXPIC, RXPIC, and OBC respectively.

#### 2.5. Battery voltage

There are two Battery voltages.

# 2.5.1. Battery voltage 1

Battery voltage 1 shows the value obtained by PIC microcomputer through AD converter. The received data (HEX) is converted to DEC first, then the actual voltage is calculated as follows.

$$
Battery voltage 1[V] = 0.01386 \times data (DEC)
$$
 (3)

#### 2.5.2. Battery voltage 2

Battery voltage 2 shows the value obtained by OBC from EPS telemetry. The received data (HEX) is converted to DEC first, then the actual voltage is calculated as follows.

$$
Battery voltage 2[V] = 0.009 \times data (DEC)
$$
 (4)

Please note that this "Battery voltage 2" is not updated in the Survival mode, as shown in Table 4.

\*\* Because of a software error, only the upper 1 byte bits of the 2 byte data is transmitted from the satellite.

#### 2.6. Bus voltage (5V/3.3V)

2.6.1. 5V bus voltage

"5V bus voltage" is updated by OBC in the Nominal mode; whereas it is update by CIB in the Saving mode. As a result, different conversion formula is required. In the Nominal mode, the received data (HEX) is converted to DEC first, then the actual voltage is calculated as follows.

5V bus voltage (nominal mode)  $[V] = 0.005865 \times data$  (DEC) (5) In the Saving mode, the received data (HEX) is converted to DEC first, then the actual voltage is calculated as follows.

5V bus voltage (saving mode)[V] =  $0.00645 \times$  data (DEC) (6)

#### 2.6.2. 3.3V bus voltage

As for "3.3V bus voltage", the received data (HEX) is converted to DEC first, then the actual voltage is calculated as follows.

3.3V bus voltage 
$$
[V] = 0.004311 \times data
$$
 (DEC) (7)

### 2.7. OBC command status

"OBC command status" shows the results of OBC's command execution. Table 8 shows

the values and respective contents.

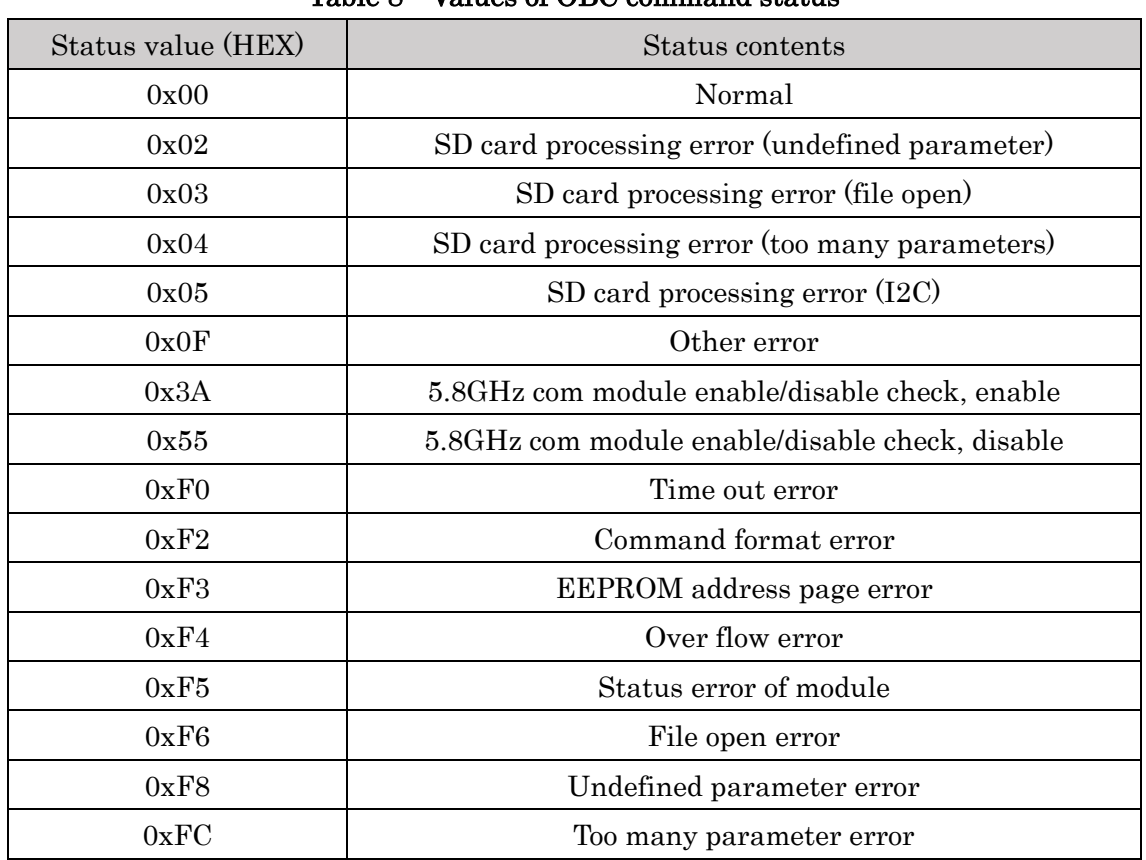

# Table 8 Values of OBC command status

### 2.8. Battery current

"Battery current" is calculated as follows, after the received data (HEX) is converted to DEC.

$$
Battery current [A] = 0.005237 \times data (DEC)
$$
 (8)

### 2.9. EPS switch status

EPS switch status shows whether the voltage and current values for each of EPS switches are normal or not. "0" is normal, and "1" shows error. Table 9 shows the meaning of each bit.

| 15bit<br>(MSB) | 14bit    | 13bit    | 12bit    | 11bit    | 10bit    | 9bit     | 8bit     |
|----------------|----------|----------|----------|----------|----------|----------|----------|
| switch 1       | switch 1 | switch 2 | switch 2 | switch 5 | switch 5 | switch 6 | switch 6 |
| voltage        | current  | voltage  | current  | voltage  | current  | voltage  | current  |

Table 9 EPS switch status

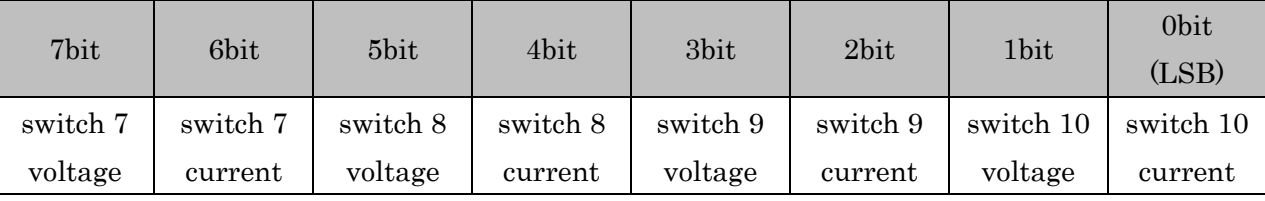

Additionally, Table 10 shows the components connected to each EPS switch.

| <b>EPS</b><br>Switch# | Connected component                     | <b>EPS</b><br>Switch# | Connected component             |
|-----------------------|-----------------------------------------|-----------------------|---------------------------------|
| 1                     | Motor for extensible mast $(12V 1.5A)$  | 6                     | LED for cameras $(5V)$          |
| $\overline{2}$        | 12V power supply                        | 7                     | 5.8 GHz transmitter power (5V)  |
| 3                     | Battery voltage                         | 8                     | MDC power $(3.3V, 4A)$          |
| $\overline{4}$        | Battery voltage                         | 9                     | Nichrome cutter in Deployable   |
|                       |                                         |                       | membrane unit (3.3V, 4A)        |
| $\overline{5}$        | Extensible camera unit power $(5V, 4A)$ | 10                    | Nichrome cutter for UHF/VHF     |
|                       |                                         |                       | deployable antenna $(3.3V, 4A)$ |

Table 10 Details of EPS switches

# 2.10. Temperature of TX/RX

Temperature of TX/RX in Analog (TTA, hereafter) can be calculated as follows, after the received data in HEX is converted to DEC.

$$
TTA = \frac{330 \times \text{data (DEC)}}{255 - \text{data (DEC)}}
$$
 (9)

Then, the actual temperature  $[°C]$  is obtained as

Temperature 
$$
\left[ {}^{o}C \right] = \frac{1}{\left\{ \frac{1}{4390} \times \log \left( \frac{\text{TTA}}{100} \right) + \frac{1}{298.15} \right\}} - 273.15
$$
 (10)

### 2.11. Selected data

In Selected data 1 and 2, any 1 byte data, respectively, required by a command from

the ground station can be stored.

In the initial setting (right after the launch and release), Selected data 1 shows the Nichrome cutter status, and Selected data 2 shows the TX/RX subpower supply status. The Nichrome cutter status shows whether the Nichrom cutter for fishing cable in the UHF/VHF deployable antenna is turned off or not. The TX/RX subpower supply status shows whether the redundant power supply line for the TX/RX is turned on or off. Table 11 shows these initial settings of Selected data 1 and 2.

| Data item       | <b>Status</b>    | Value (HEX) |
|-----------------|------------------|-------------|
| Nichrome cutter | Still cutting    | 0x10        |
| status          | Finished cutting | 0x7E        |
| TX/RX subpower  | Subpower OFF     | 0x07        |
| status          | Subpower ON      | 0x3F        |

Table 11 Initial data format for "Selected data 1" and "2"

(End of document)

© Tokyo Tech, 2019. All rights reserved. Email: [report \[at\] origami.titech.ac.jp](mailto:report@origami.titech.ac.jp)